## PURCHASINGARD–INTERNAUSE

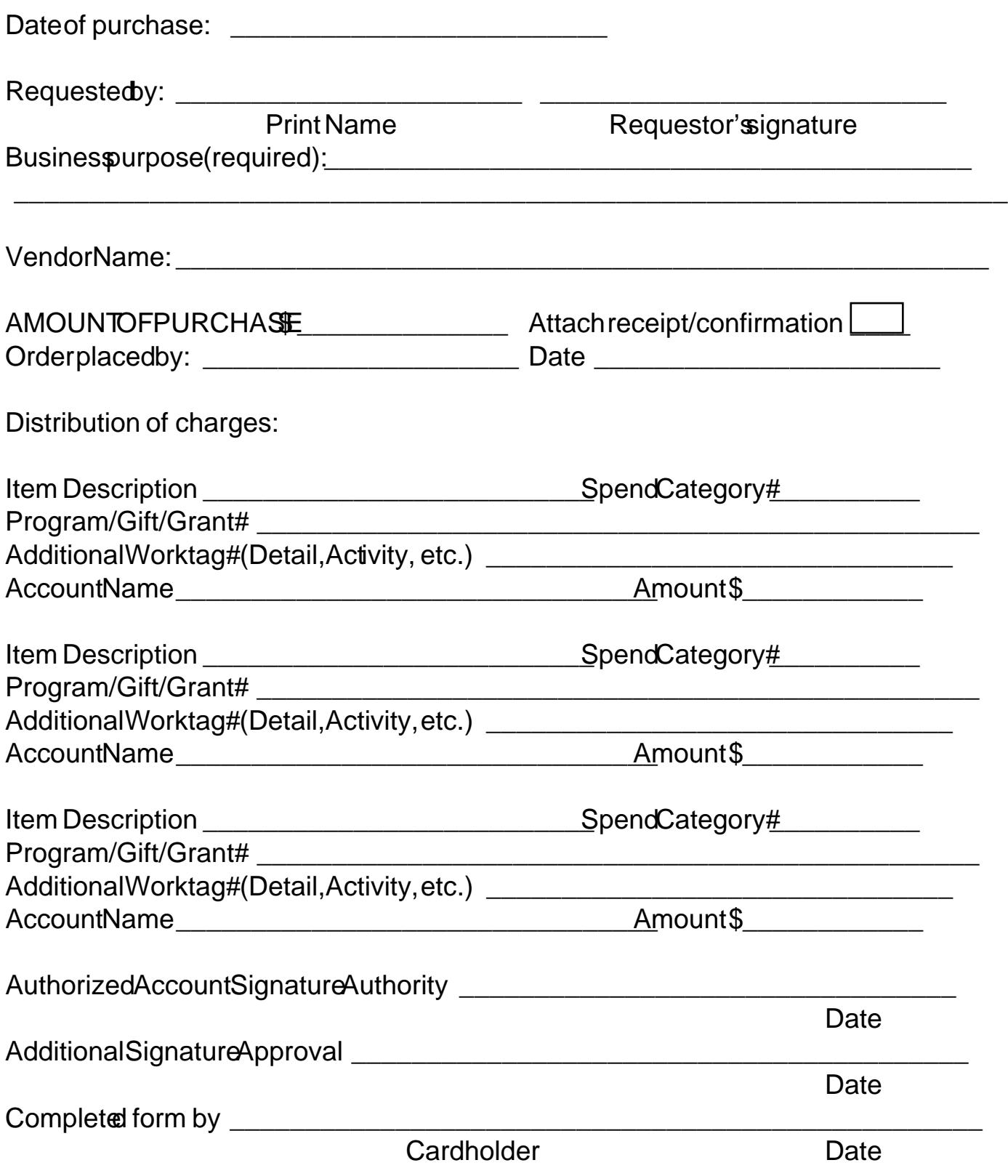

\*Thiscompletedform and receipt/confirmationmust be submitted with the cardholder'sStatementof Accountby the 15<sup>th</sup> of eachmonth for the precedingmonth to the Controller'sOffice.